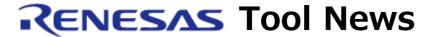

RENESAS TOOL NEWS on February 16, 2011: 110216/tn3

# R32C/100 E30A Emulator Debugger Revised to V.1.02 Release 00

We have revised R32C/100 E30A Emulator Debugger from V.1.01 Release 00 to V.1.02 Release 00.

This emulator debugger is used to develop systems designed with MCUs of the R32C/100 series together with the E30A emulator (R0E00030AKCT00).

For information about the E30A, see:

http://www.renesas.com/e30a

The above URL is one of our global sites.

## 1. Descriptions of Revision

## 1.1 Functions Improved and Introduced

(1) User programs can be loaded from the PC to external flash memory via the E30a emulator.

Note that to perform this function, you need to use External Flash Definition Editor and the program for making EFE support MCUs of the R32C/100 series, the R32C/100 Series Add-on Package for EFE.

For details, see RENESAS TOOL NEWS Document No. 110216/tn4. This item of news is also accessible on and after February 21 at: http://tool-support.renesas.com/eng/toolnews/110216/tn4.htm

- (2) The number of software breakpoints has been increased from 64 to 256.
- (3) Cycles of occurrence of events can be measured by using interval time measurement.
- (4) In the Emulator tab of the Init dialog box, the text box in which a frequency is typed is split into two: the whole number box and the fractional one.
- (5) Response time in step execution has been improved.
- (6) The following MCUs have been added to the support line:
  - R5F6417A and R5F6417B (R32C/117 group)

- R5F6416JA, R5F6416KA, R5F6416LA, and R5F6416MA (R32C/116A group)
- R5F6417JA, R5F6417KA, R5F6417LA, and R5F6417MA (R32C/117A group)
- R5F6418JA, R5F6418KA, R5F6418LA, and R5F6418MA (R32C/118A group)
- R5F64206, R5F64207, R5F6420A, and R5F6420B (R32C/120 group)
- R5F64216, R5F64217, R5F64218, R5F64219, R5F6421A, R5F6421B, R5F6421C, and R5F6421D (R32C/121 group)
- (7) The debugger has been made compatible with the 32-bit and 64-bit editions of Windows(R) 7. In these OSes, you can run the debugger by using your user rights.

#### 1.2 Problems Fixed

The following problems have been fixed:

- (1) With using the MR Trace window
  For details, see RENESAS TOOL NEWS Document No. 100801/tn1 at:
  http://tool-support.renesas.com/eng/toolnews/100801/tn1.htm
- (2) While the user program is download from the PC to the user system, the debugger may stops responding if any application has been made active.

## 2. How to Update Your Product

Online update is available free of charge. Update yours in either of the following ways:

- (1) Use AutoUpdate Utility. This service will be available on and after February 22, 2011.
- (2) Download the update program of the product from: http://www.renesas.com/e30a\_download Then execute it. The content of the above Web site will be updated on February 21, 2011, according to the revision of the product.

### NOTICE:

If the above update is executed in the system where High-performance Embedded Workshop V.4.07.00 or earlier resides, it will also be updated to V.4.08.00.

#### [Disclaimer]

The past news contents have been based on information at the time of publication. Now changed or invalid information may be included. The URLs in the Tool News also may be subject to change or become invalid without prior notice.

© 2010-2016 Renesas Electronics Corporation. All rights reserved.